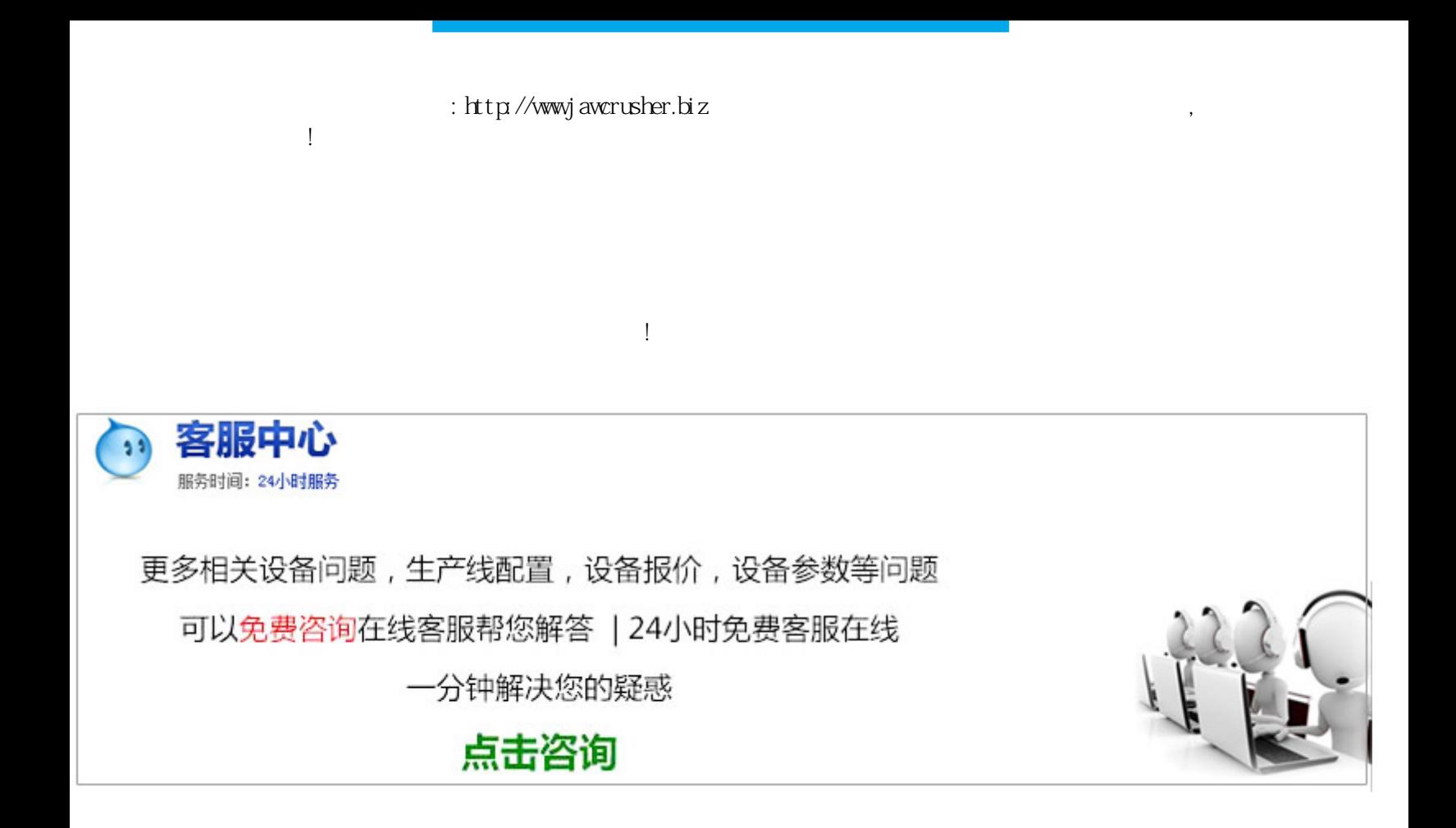

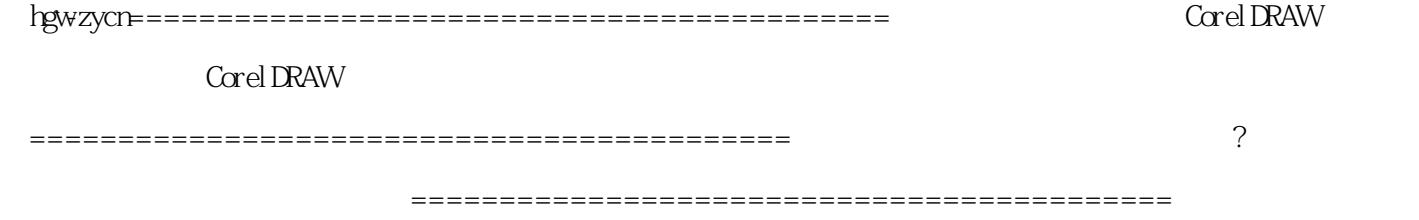

 $\mathcal{A}$ 

原文地址:http://jawcrusher.biz/scpz/suxiZenYangV8Dlt.html

 $\overline{a}$